## SAP ABAP table CRM\_ISUT\_PRODUCT\_CHOICE\_BSP {Product Selection BSP Installation Grid Usage Item}

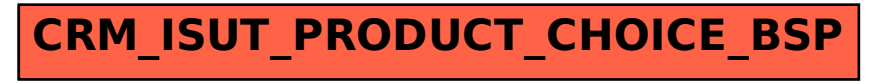